#### DNS and the internet

#### **Task 1**

Describe Purpose and give an example of an IP address and MAC address *(Slide 2-4)*

**Task 2** What is the purpose of a DNS *(Slide 5)*

### **Task 3**

Write down a list of the detailed steps of how a DNS work *(Slide 7-8 plus video information)*

> Ensure keywords are highlighted or underlined

> > *To achieve excellence by explaining all the stages of DNS system*

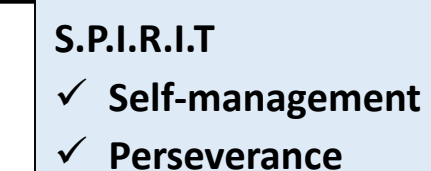

**Monday, 04 April 2022**

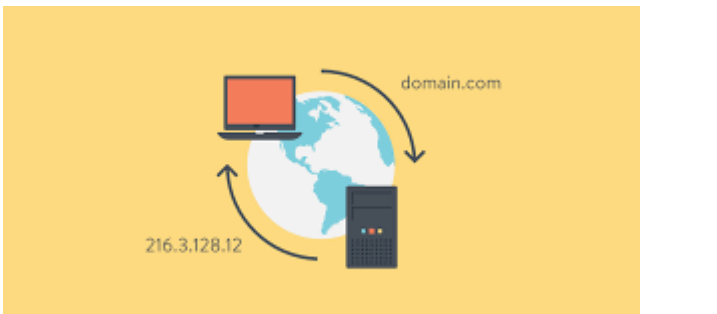

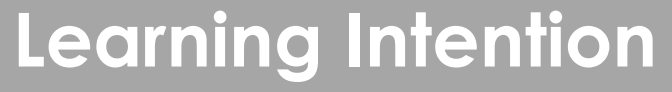

*To develop knowledge* by listing internet address features

*To secure understanding* how computers communicate on the internet

### **IP Addresses**

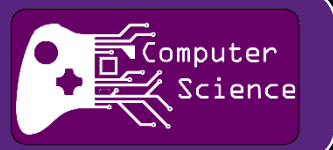

- An IP address is an address which is **allocated to a computer system on a network**.
- An example of an IP address is 195.10.213.120.
- It is used by the TCP/IP protocol to **uniquely identify** computer systems on a network, thus allowing communication between them.
- **In routing tables** the corresponding IP address of a **unique MAC address** is stored and updated as necessary.

[https://www.youtube.com/watch?v=7\\_-qWlvQQtY](https://www.youtube.com/watch?v=7_-qWlvQQtY)

### **MAC Address**

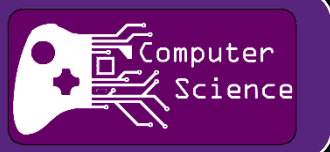

A MAC address (Media Access Control) is a unique hexadecimal number given to any communication device, such as a network interface card.

Also known as **a physical address** or **a hardware address** – does not change

An example of a MAC address is 74:E1:B6:8E:18:77.

The address is usually stored in a communication devices' ROM.

# **Web browsers**

### **A Web browser is:**

• An application used to access websites and render their html code to allow viewing.

### **The role of a web browser** is

- to render HTML (language used to create web pages)
- Rendering is *a process used in web development that turns website code into the pages users*  COT whitem *see when they visit a website.*

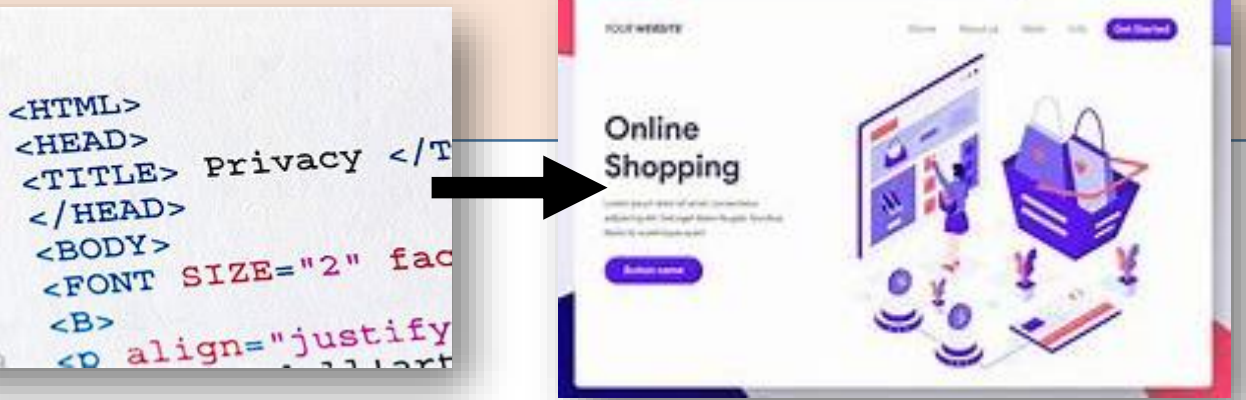

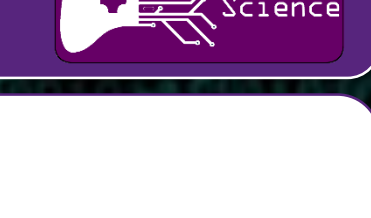

omputer

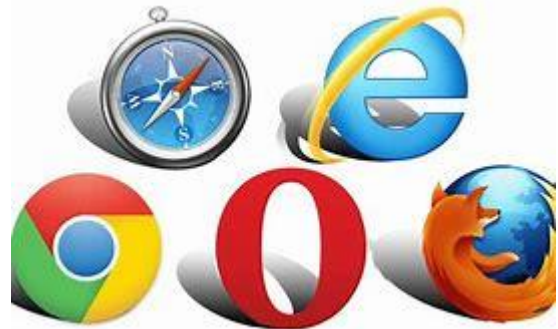

## **IP Addresses and web browsers**

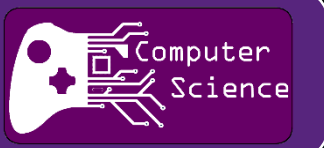

### **DNS TASK**

• EVERYONE GO ONTO THE INTERNET. GO TO ANY WEBPAGE **OTHER THAN GOOGLE**

• ..then, type this IP address into the address browser: 216.58.201.164

### What happened?

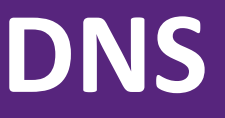

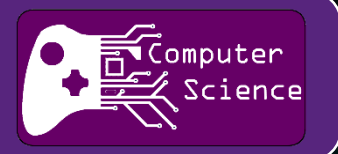

- A Domain Name System (DNS) is a **distributed database**  that **matches IP addresses to computer system resources**.
- $\cdot$  [216.58.201.164](http://www.google.com/) = ??????
- 216.58.201.164 is much harder to remember than www.google.com

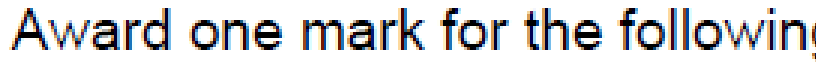

The role of a web browser is

## **DNS table example**

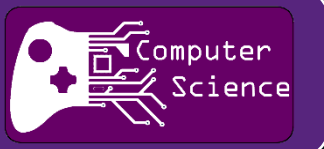

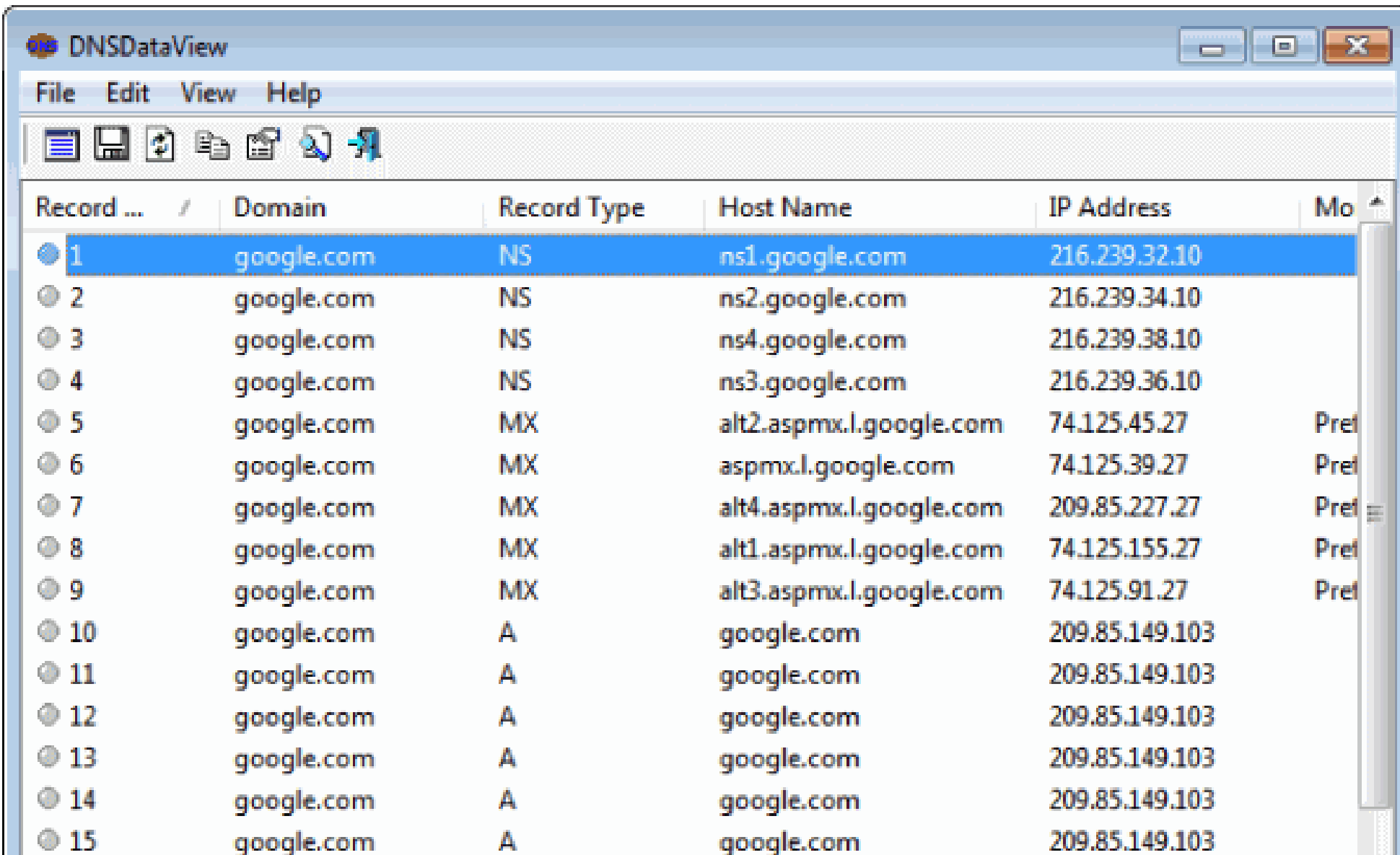

## **DNS in your Cache**

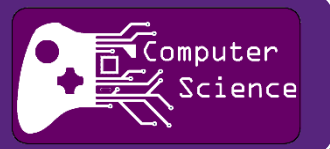

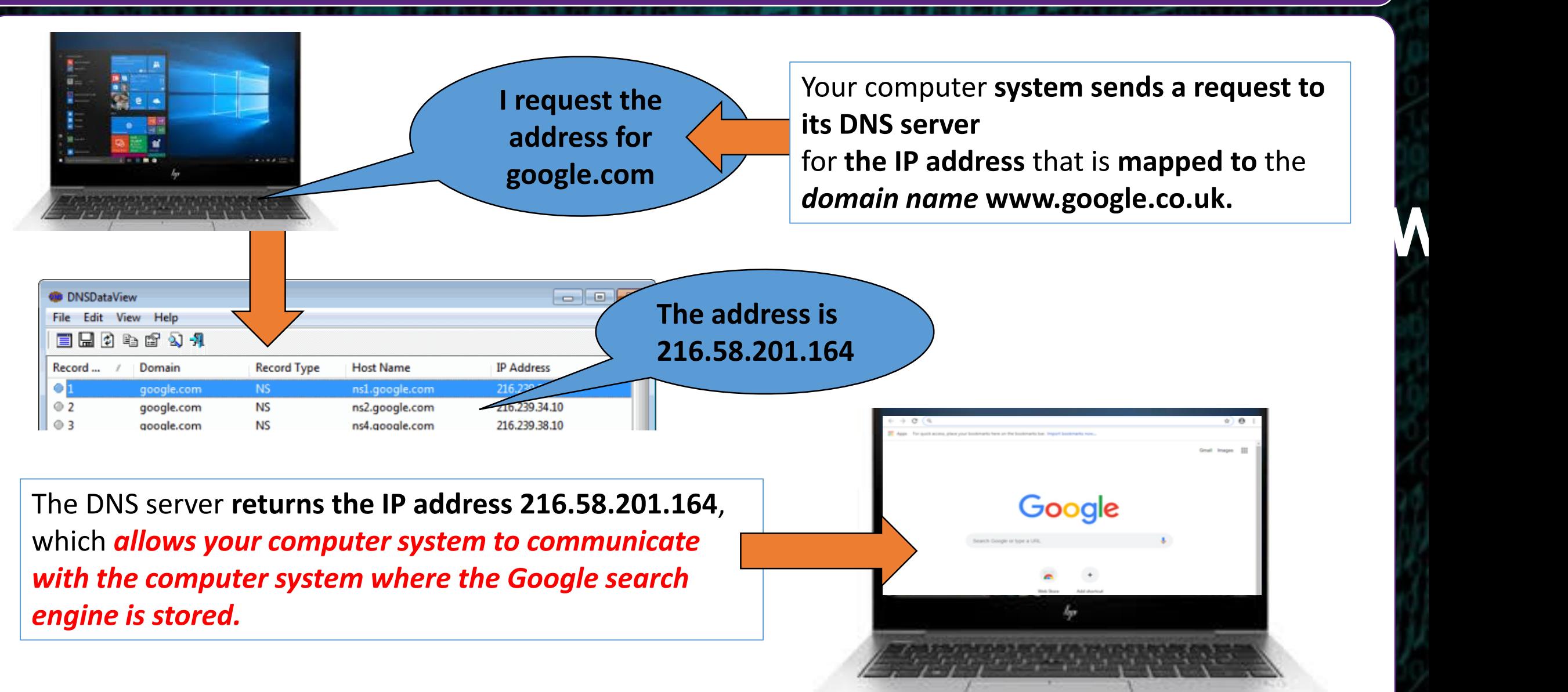

# **HOW DOES IT WORK?**

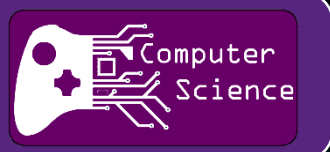

- 1. A **web site address** is typed into **the address bar of a browser**
- 2. The browser checks the local (cached) host file to check if it already holds the IP address
- **3. The local DNS server** (your domain) is **queried(**asked**) for the IP address**
- **4. If the local DNS server does not hold the IP address,** then the query is passed to another DNS server at a higher level until the IP address is resolved (found).
- **5. When the full address has been resolved (found), the IP address is then passed to your browser**
- 6. The browser then **connects to the IP address of the server and downloads the web site.** In reality, there are many different DNS servers located across the world.

**A DNS server will contain** 

- a list of domain names
- a list of corresponding IP addresses